| Command                | Explanation                                                        | Notes        |
|------------------------|--------------------------------------------------------------------|--------------|
| pnorm(x)               | $\Pr(Z \le x)$                                                     |              |
| pt(x,n-1)              | $\Pr(T_{n-1} \le x)$                                               |              |
| pchisq(x,n-1)          | $\Pr\left(\chi_{n-1}^2 \le x\right)$                               |              |
| pf(x,v1,v2)            | $\Pr\left(F_{v_1,v_2} \le x\right)$                                |              |
| qnorm(p)               | gives <i>x</i> satisfying $Pr(Z \le x) = p$                        |              |
| qt(p,n-1)              | gives <i>x</i> satisfying $Pr(T_{n-1} \le x) = p$                  |              |
| qchisq(p,n-1)          | gives <i>x</i> satisfying $\Pr\left(\chi_{n-1}^2 \le x\right) = p$ |              |
| qf(p,v1,v2)            | gives <i>x</i> satisfying $\Pr(F_{v_1,v_2} \le x) = p$             |              |
| t.test()               | uh, it performs a <i>t</i> -test                                   | many options |
| var.test()             | performs a two-sample variance test                                | many options |
| <pre>prop.test()</pre> | performs a test of proportions                                     |              |

Use p() functions to find *p*-values and q() functions to find critical values.

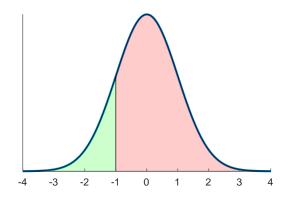

Figure 1: The green area is given in R by the command pt(-1, n-1); the red area with either 1 - pt(-1, n-1) or with pt(-1, n-1, lower.tail=FALSE).

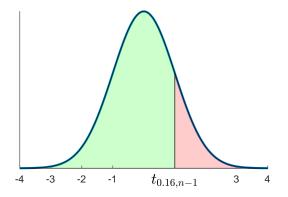

Figure 2: The number  $t_{0.16,n-1}$  is such that 84% of the curve lies beneath it; and 16% lies above it. Find it with qt(0.84, n-1) or qt(0.16, n-1, lower.tail=FALSE).

t.test(x, mu=3, alternative="greater", conf.level=.99) Tests  $H_0: \mu \leq 3$  against  $H_1: \mu > 3$  at 99 percent confidence (i.e. 1 percent significance).

## t.test(A, B, var.equal=TRUE)

Tests whether the means of group A and group B are equal at 5 percent significance, assuming the two groups have the same variance.

## var.test(A, B, alternative="greater")

Tests whether group A has larger variance than group B at 5 percent significance.